## Ch3: Lists, Stacks, and Queues

#### School of Electrical Engineering Korea University

## ADTs: Abstract Data Types

- 정의–형태(specification) 및 연산 (operations) 은 정해져 있으나 구현방법은 지정하지 않는 자료구조 예) list, stack, queue, array
- 허용 연산-생성,추가,제거,상태확인 등
- dynamic/ static ADTs 규모를 지정(static), 변동(dynamic)에 따라

### **Operations**

- \* Set **–** union, intersection, size, complement
- \* List insert, delete
- \* Stack **–** push, pop, empty/full
- \* Queue **–** enqueue, dequeue
- \* Tree **–** find, insert, delete, traverse

## Lists (Linear singly linked lists)

- Linear: one-dimensional structure
	- head (front)
	- $-$  tail (back)
- Unidirectional (pointer) -doubly linked lists
- Add, delete
- Find, count

\*\* Multiple lists may exist at a time.

#### Stacks (pushdown stacks)

- Last-in First-out (LIFO)
	- TOS: top (pointer to the current object)
	- bottom (when empty)
- *Push* (insert), Top (read), Pop(delete)
- IsEmpty, IsFull

#### **Queues**

- First-in First-out (FIFO) 예) 줄서기 (대기/순서 관리)
- enqueue, dequeue
	- -추가(삽입): front, 삭제: back
	- -job scheduling/ work assignment
- How to modify the Singly Linked List to implement the queues?

## Lists (*linear* singly linked lists)

- Linear: one-dimensional structure
- Unidirectional vs Bidirectional
- Add, delete
- Find, count

\*\* Multiple lists may exist at a time.

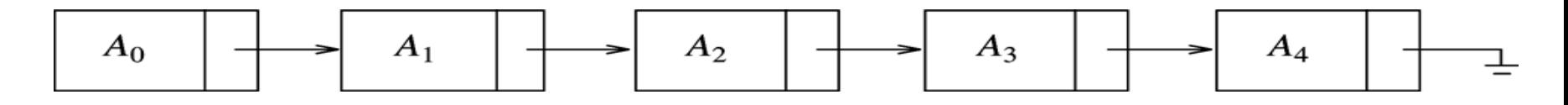

Figure 3.1 A linked list

Figure 3.2 Linked list with actual pointer values

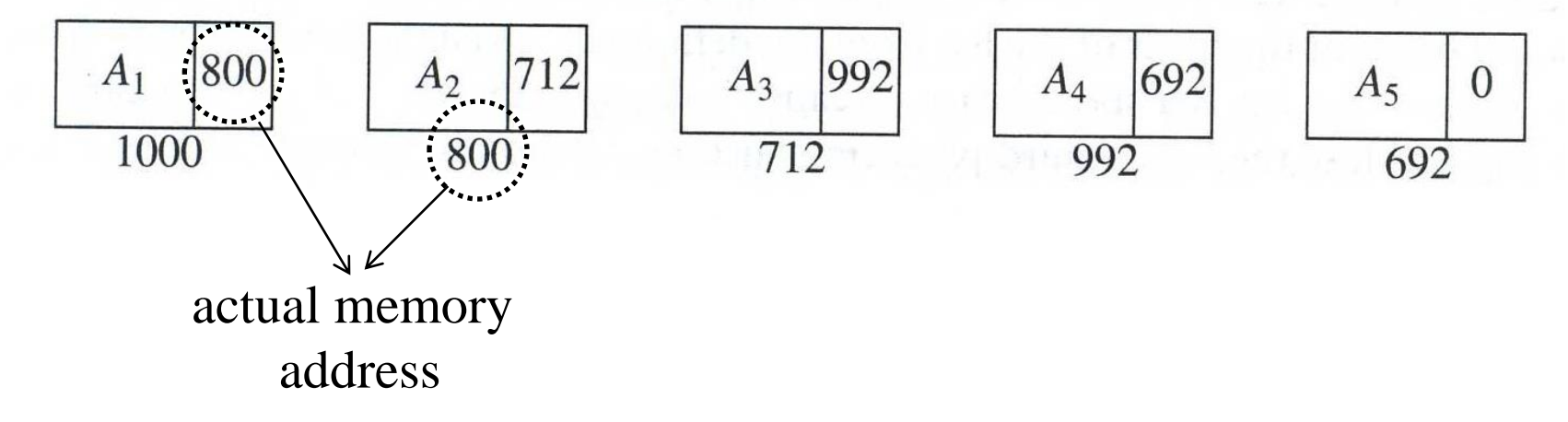

## Functions for Lists

- PrintList (L) **–** print the content
- Insert (X,L,P) **–** add X at P in the list L
- Delete (X,L) **–** delete X
- Find (X,L) **–** return the position of X
- FindPrevious(X,L) **–** return the position of predecessor of X
- IsEmpty(L), IsLast(L)
- MakeEmpty(L)

```
struct Node
{ 
  ElementType Element;
   Position Next;
 };
struct Node;
typedef struct Node *PtrToNode;
typedef PtrToNode List;
typedef PtrToNode Position;
```
## 구현예제: (Figures 3.6-15)

• Header – sentinel/dummy node

리스트 생성시 만들어지고, MakeEmpty를 실 행하기 전까지는 존재하는 부분, 세부 내용은 없고 단지 맨 앞에서 대표역할을 함

- main content/objects (head? tail?)
- empty list  $-$  list with only the header-no head, no tail, no content

## Find, Delete, Insert

- Carefully analyze the programs in Figures  $3.11 - 13$  in the textbook!
- Avoid the *common errors*
- FindPrevious(X, L)-looks confusing (if you consider the meaning of the function name.)
- *Insert(X, L, P)* add after the object pointed by  $P$ ; if the object is the header, the first data element is created.

```
struct Node;
typedef struct Node *PtrToNode;
typedef PtrToNode List;
typedef PtrToNode Position;
List MakeEmpty( List L );
int IsEmpty( List L );
int IsLast( Position P, List L );
Position Find( ElementType X, List L );
void Delete( ElementType X, List L );
Position FindPrevious( ElementType X, List L );
void Insert( ElementType X, List L, Position P );
void DeleteList( List L );
Position Header( List L );
Position First( List L );
Position Advance( Position P );
ElementType Retrieve( Position P );
#endif /* _List_H */
Figure 3.6: Type definitions for linked lists
                                    /* Place in the 
                                    implementation file */
                                    struct Node
                                     {
                                         ElementType Element;
                                         Position Next;
                                    };
```

```
/* Return true if L is empty */
Int IsEmpty( List L )
{
    return L->Next == NULL;
}
    Figure 3.8: Function to test if a link list is
```

```
/* Return true if P is the last position in list L */
/* Parameter L is unused in this implementation */
int IsLast( Position P, List L )
{
   return P->Next == NULL;
}
   Figure 3.9: Function to test if current position is the 
    last in a linked list
```

```
/* Return Position of X in L; NULL if not found */
Position Find( ElementType X, List L )
{
   Position P;
   P = L->Next;
   while( P != NULL && P->Element != X )
       P = P->Next;
   return P;
}
              Figure 3.10: Find routine
```
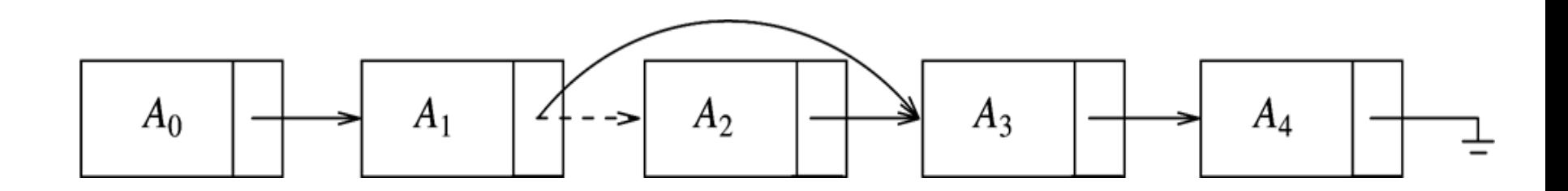

Figure 3.3 Deletion from a linked list

```
/* If X is not found, then Next field of returned */
/* Position is NULL */
/* Assumes a header */
Position FindPrevious( ElementType X, List L )
{
   Position P;
   P = L;
   while( P->Next != NULL && P->Next->Element != X )
       P = P->Next;
   return P;
}
               Figure 3.12: FindPrevious
```

```
/* Delete first occurrence of X from a list */
/* Assume use of a header node */
Void Delete( ElementType X, List L )
{
   Position P, TmpCell;
   P = FindPrevious( X, L );
   if( !IsLast( P, L ) )
    {
       TmpCell = P->Next;
       P->Next = TmpCell->Next;
       free( TmpCell );
    }
}
 Figure 3.11: Deletion routine for linked lists
```
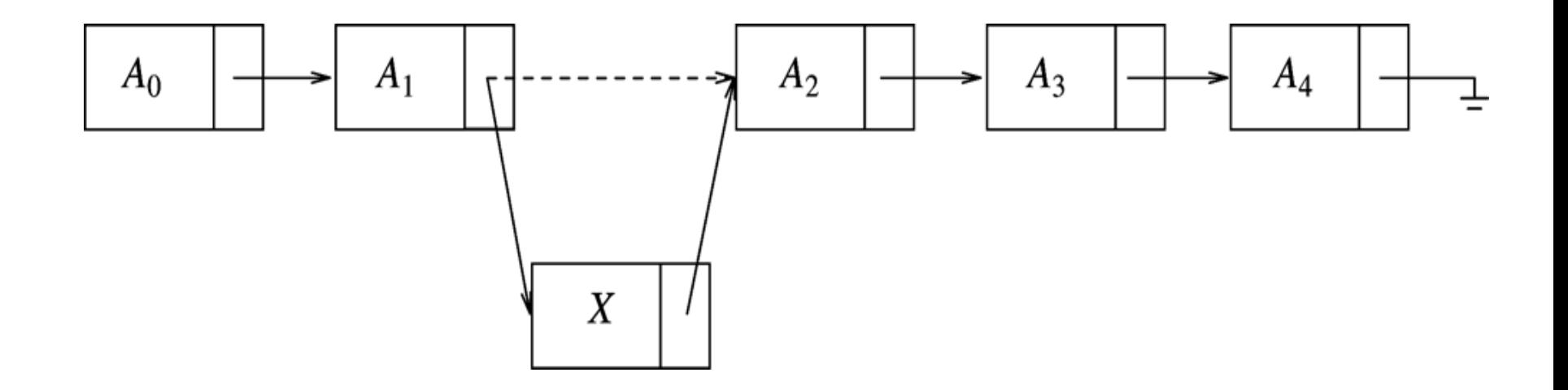

#### Figure 3.4 Insertion into a linked list

```
/* Insert (after legal position P) */
/* Header implementation assumed */
/* Parameter L is unused in this implementation */
Void Insert( ElementType X, List L, Position P )
{
   Position TmpCell;
   TmpCell = malloc( sizeof( struct Node ) );
   if( TmpCell == NULL )
       FatalError( "Out of space!!!" );
   TmpCell->Element = X;
   TmpCell->Next = P->Next;
   P->Next = TmpCell;
}
     Figure 3.13: Insertion routines for linked list
```

```
/* Incorrect DeleteList algorithm */
Void DeleteList( List L )
{
    Position P;
    P = L->Next;
    L->Next = NULL;
    while( P != NULL )
    {
        free( P );
        P = P->Next;
    }
}
   Figure 3.14: Incorrect way to delete a list
\overline{a}
```

```
/* Correct DeleteList algorithm */
Void DeleteList( List L )
{
   Position P, Tmp;
   P = L->Next;
   L->Next = NULL;
   while( P!= NULL )
    {
        Tmp = P->Next;
        free( P );
        P = Tmp;
    }
}
    Figure 3.15: Correct way to delete a list
```
## Doubly linked lists

• Doubly linked lists: ptr\_to\_prev, ptr\_to\_next head & tail: wrap-around

 **struct NodeD;**

 **typedef struct NodeD \*PtrToNodeD;**

 **typedef PtrToNodeD ListD;**

```
 typedef PtrToNodeD PositionD;
```

```
 struct NodeD
 { ElementType Element;
   PositionD Next;
   PositionD Prev;
  };
```
l

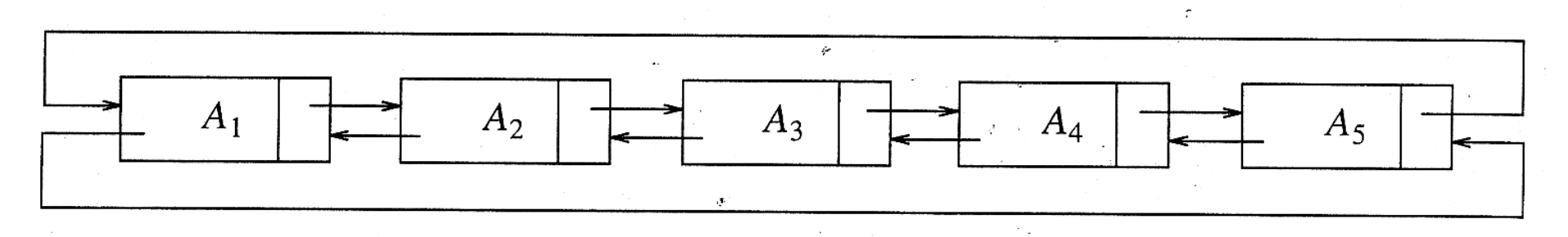

Figure 3.17 A double circularly linked list

## 응용 예: Polynomial ADT, Multilists

- 대부분의 계수가 0인 다항식의 저장 및 다항식 간의 계산(합,곱)
- M개의 과목과 N명의 학생의 수강과목 정리, 저장(단 k<<M, k: 학생1인당 평균 수강 과목수)

## Application of List

• Array Implementation of Polynomial ADT

$$
- a_0 x^0 + a_1 x^1 + a_2 x^2 + a_3 x^3 + \cdots + a_n x^n
$$

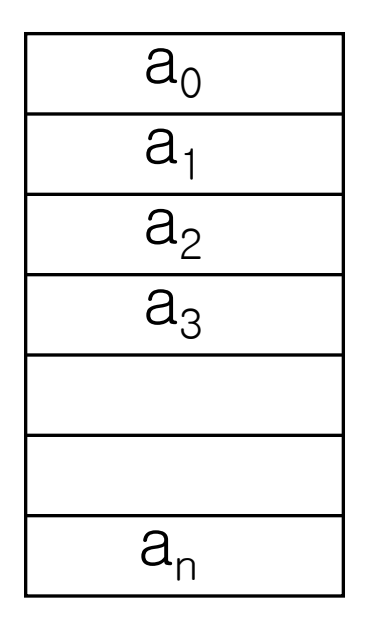

- $+$  :  $O(min(m,n))$
- $\star$  :  $O(m \times n)$

#### 예제

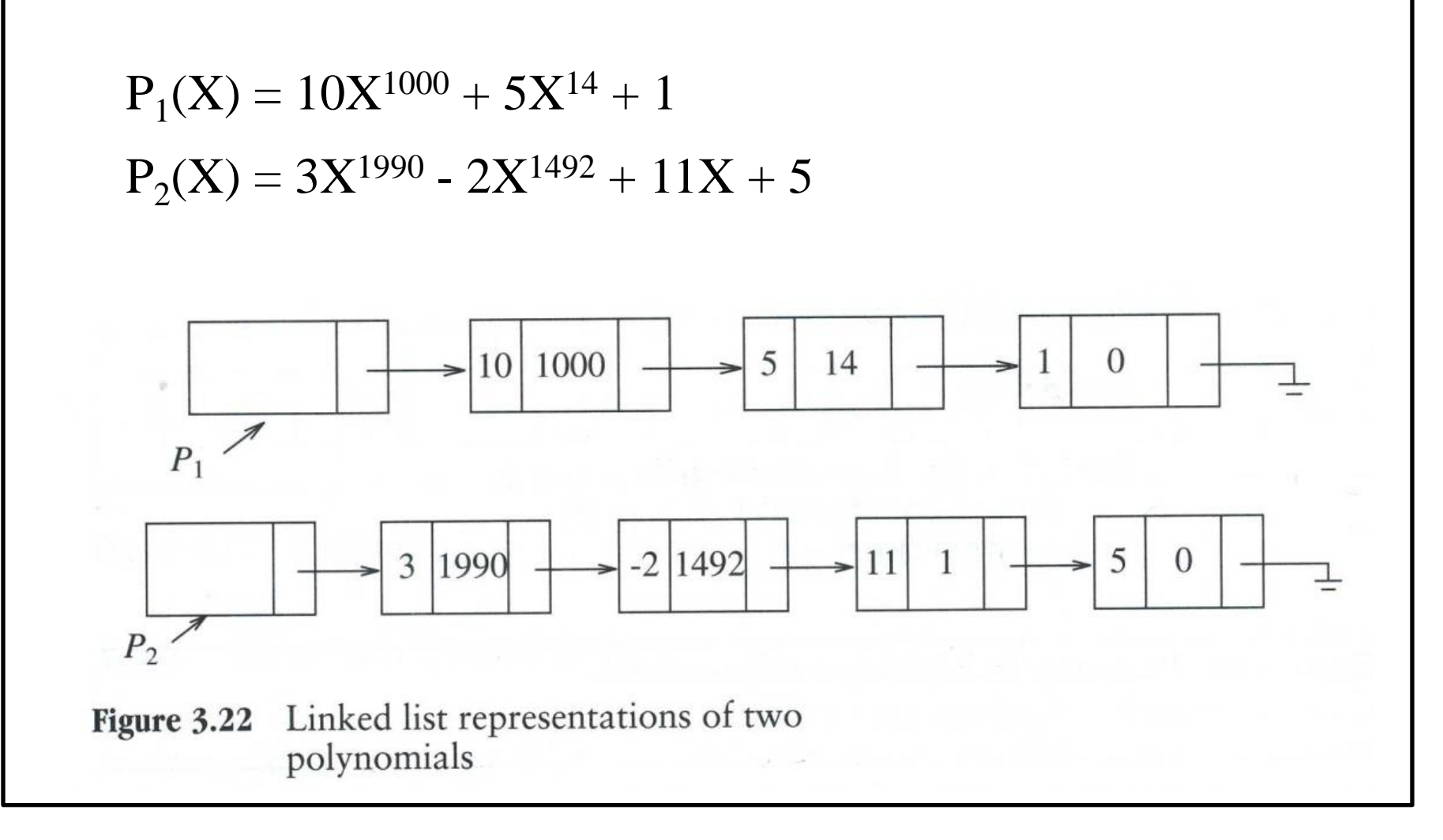

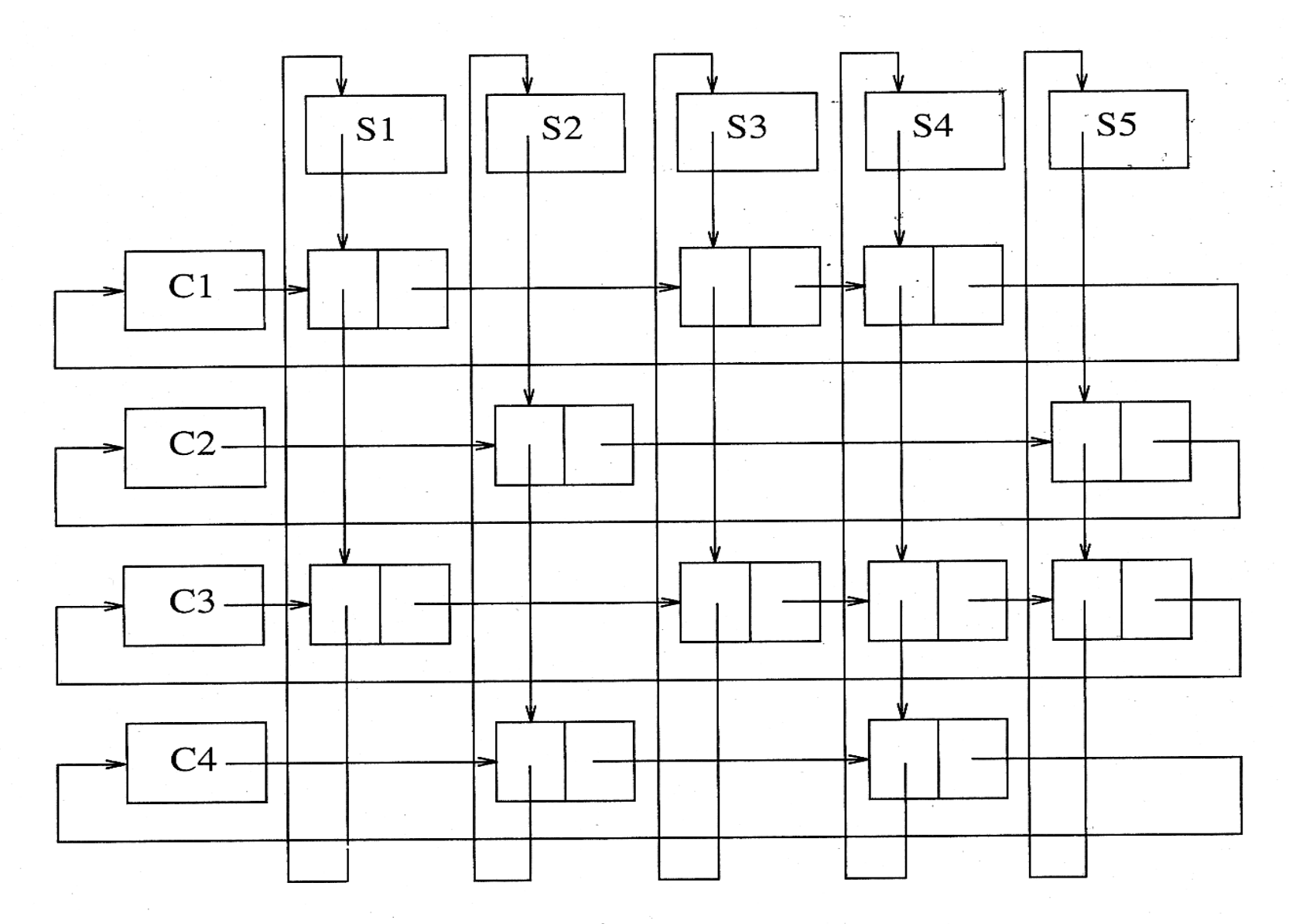

Multilist implementation for Figure 3.27 registration problem

### Stacks(pushdown stacks)

- Last-in First-out (LIFO)
	- TOS: top (pointer to the current object)
		- bottom (when empty)
- *Push* (insert), Top (read), Pop(delete)
- IsEmpty, IsFull

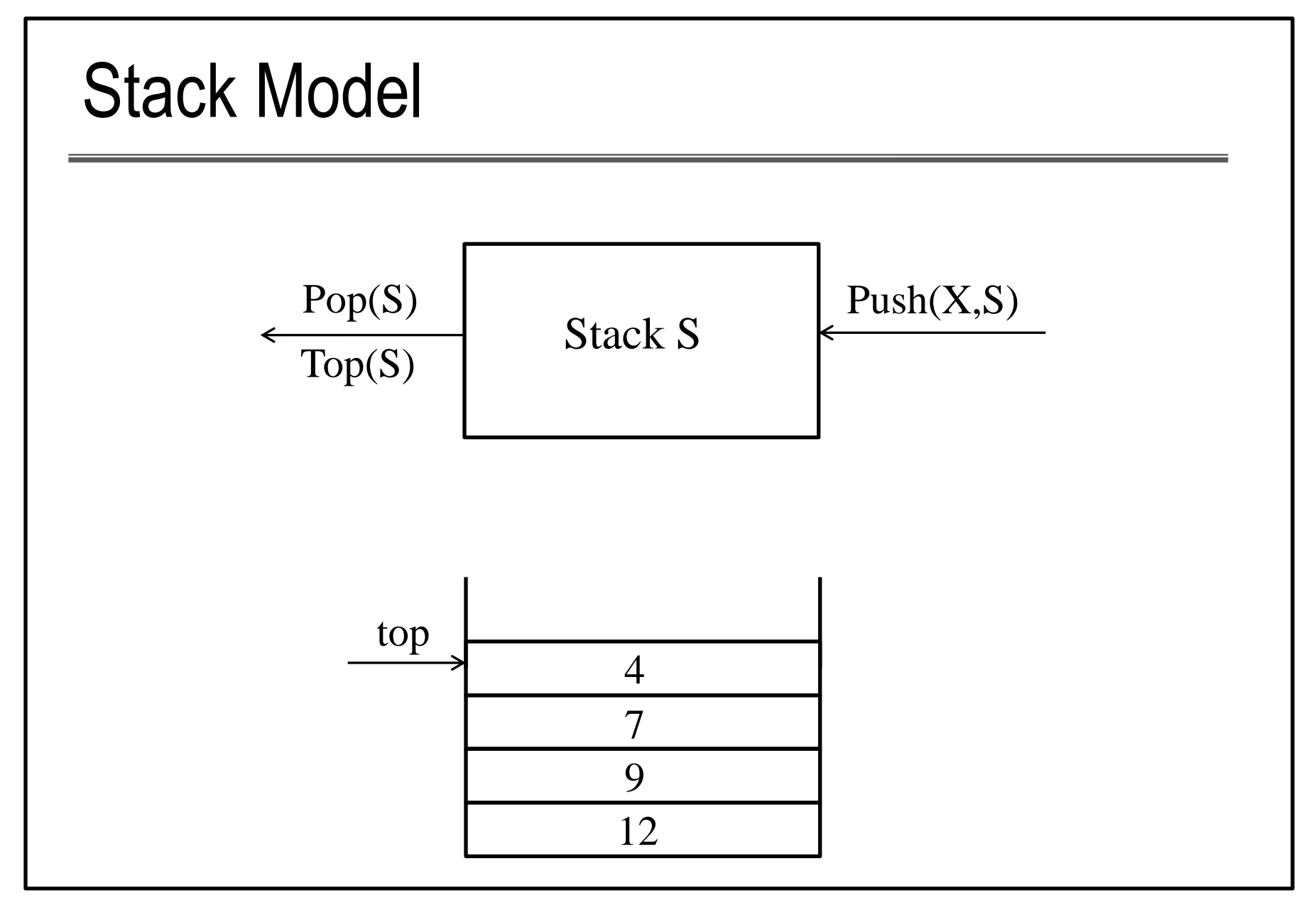

## Stack 활용

- balancing symbols **–** 괄호 (Ex) ( ( ( [ { } ] ) ) ) { ( ) { [ ( ) { } ] } }
- infix to postfix(prefix) conversion
- function calls **–** return address 제어

## Implementation (by Weiss)

- Linked list를 활용한 stack의 구현 (how about array?)
- Header sentinel/dummy node linked list  $\exists$ 현에서와 동일함
- *Push(X, S)* insert X before the head
- *Pop(S)* delete the head, then link the next object as a new head.

```
struct Node;
typedef struct Node *PtrToNode;
typedef PtrToNode Stack;
int IsEmpty( Stack S );
Stack CreateStack( void );
void DisposeStack( Stack S );
void MakeEmpty( Stack S );
void Push( ElementType X, Stack S );
ElementType Top( Stack S );
void Pop( Stack S );
```

```
struct Node
{
   ElementType Element;
    PtrToNode Next;
};
```
**Figure 3.39: Type declaration for linked list implementation of the stack ADT**

```
Int IsEmpty( Stack S )
{
   return S->Next == NULL;
}
Figure 3.40: Routine to test whether a stack is 
   empty-linked list implementation
```
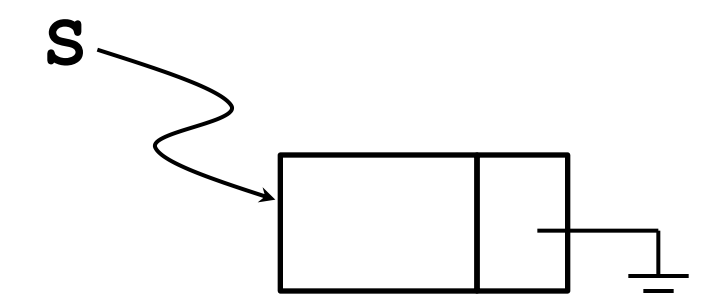

```
Void MakeEmpty( Stack S )
{
   if( S == NULL )
       Error( "Must use CreateStack first" );
   else
       while( !IsEmpty( S ) )
            Pop( S );
}
Figure 3.41: Routine to create an empty stack-
   linked list implementation
Stack CreateStack( void )
{
   Stack S;
   S = malloc( sizeof( struct Node ) );
    if( S == NULL )
       FatalError( "Out of space!!!" );
   MakeEmpty( S );
   return S;
}
```
**Void Push( ElementType X, Stack S )**

```
{
   PtrToNode TmpCell;
    TmpCell = malloc( sizeof( sturct Node ) );
    if( TmpCell == NULL )
        FatalError( "Out of space!!!" );
   else
    {
        TmpCell->Element = X;
        TmpCell->Next = S->Next;
        S->Next = TmpCell;
    }
}
Figure 3.42: Routine to push onto a stack-lined list 
    implementation
```
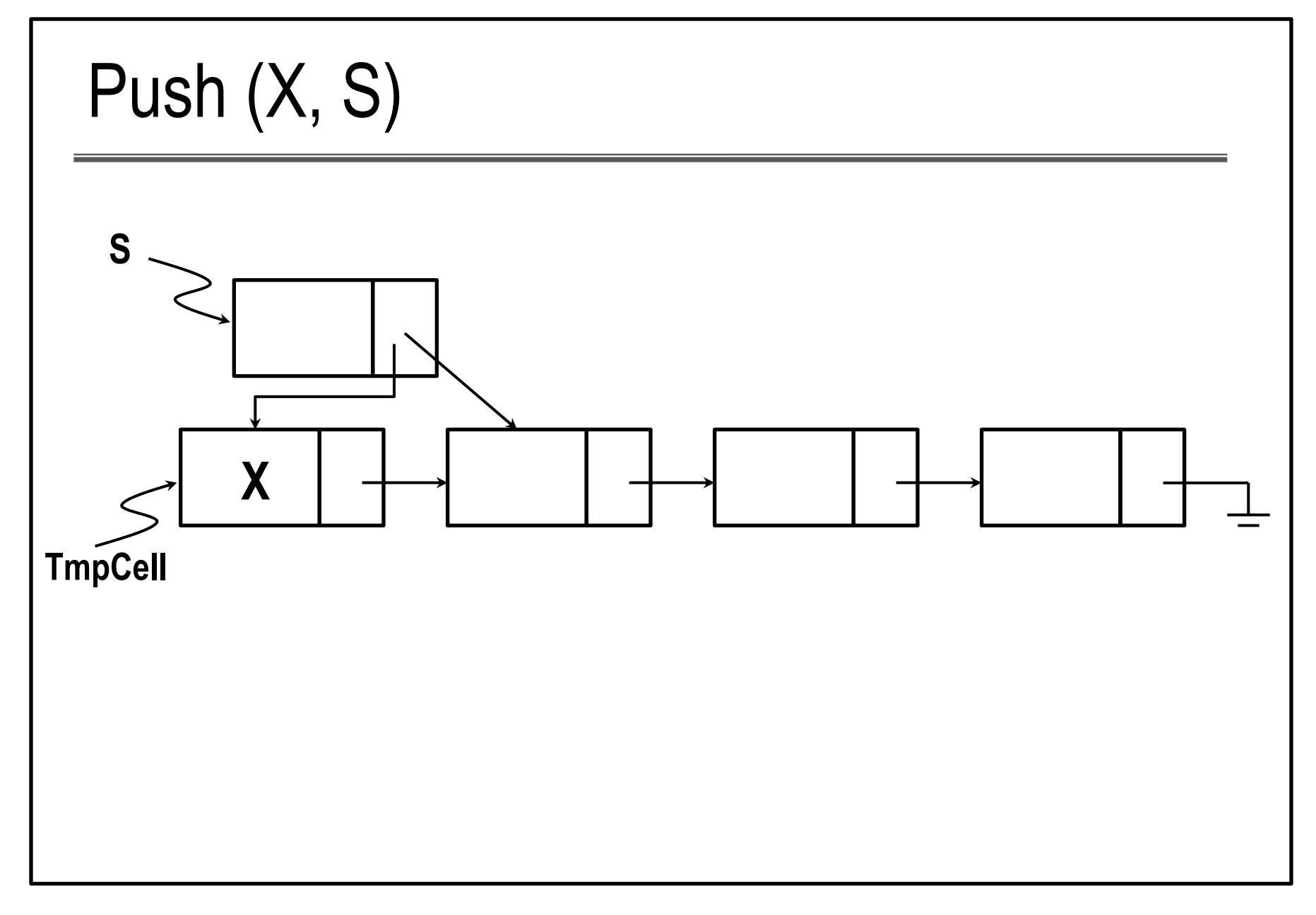

```
ElementType Top( Stack S )
{
    if( !IsEmpty( S ) )
        return S->Next->Element;
    Error( "Empty stack" );
    return 0; 
         /* Return value used to avoid warning */
}
    Figure 3.43: Routine to return top element in a stack-
    linked list implementation
```

```
Void Pop( Stack S )
{
   PtrToNode FirstCell;
    if( IsEmpty( S ) )
       Error( "Empty stack" );
   else
    {
       FirstCell = S->Next;
       S->Next = S->Next->Next;
        free( FirstCell);
    }
}
Figure 3.44: Routine to pop from a stack-linked 
   list implementation
```
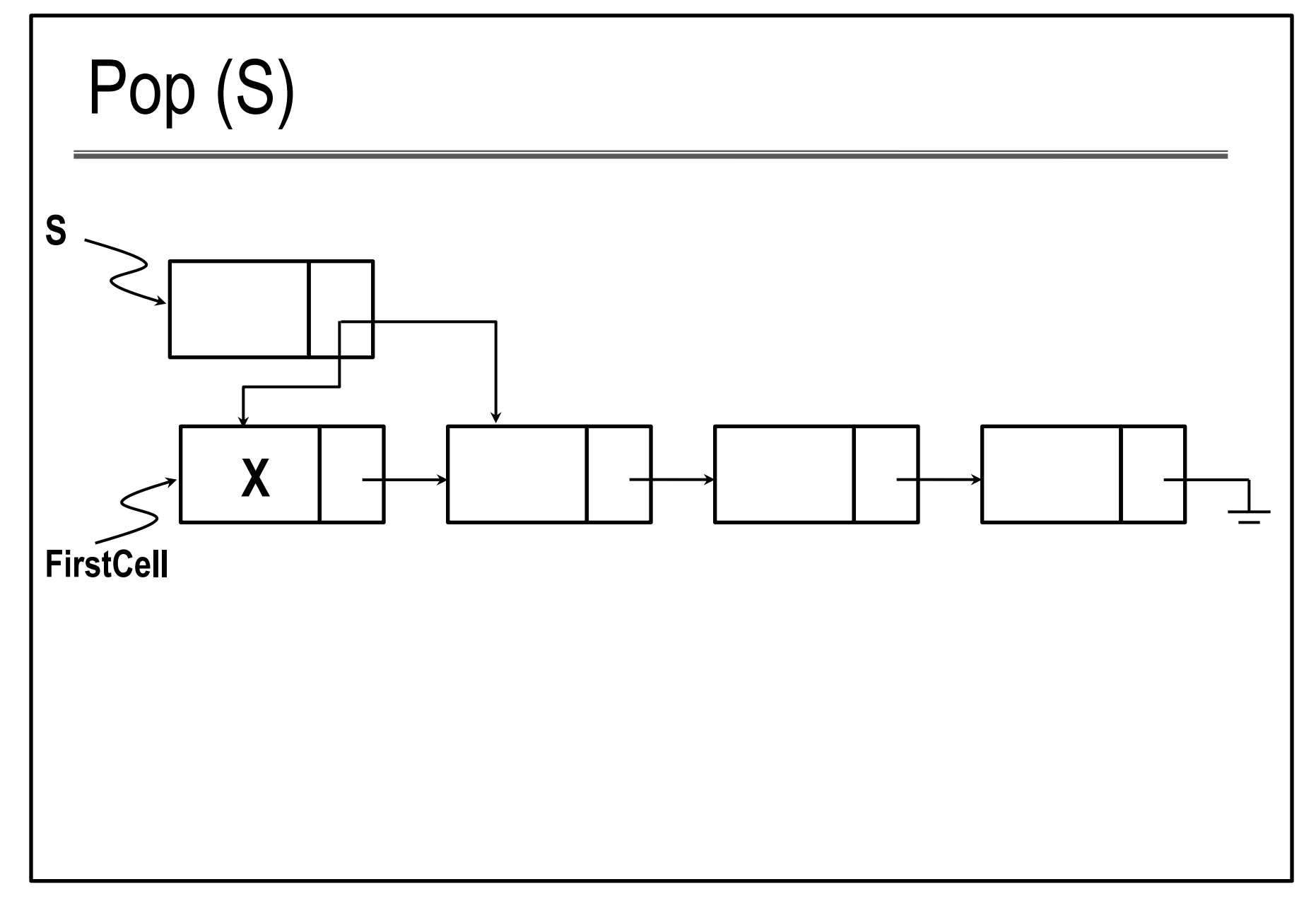

## 응용 예제: 수식 Evaluation

- Prefix, postfix, infix notations  $(EX) * 3 5.3 5 * . 3 * 5$
- Postfix: (left-to-right scanning with operations below)

```
 if value: push(S, val)
```
 **if** *operator***: x = pop(S);** 

 **y = pop(S); z = x op y; push(S,z)**

## Example: Evaluating expressions

• Infix: operator precedence:

 $( ) > *, / > + , - >$  logical operators

- left-to-right scanning in compiler
- If no precedence needed– easy to manipulate in evaluation/execution  $\rightarrow$  postfix/prefix conversion
- Using operator stack

#### **Postfix: 6 5 2 3 + 8 \* + 3 + \***

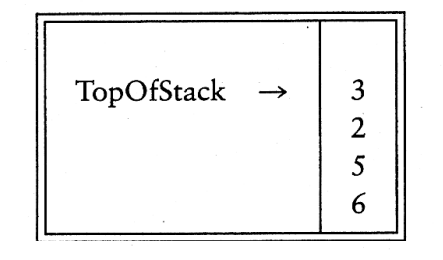

Next a '+' is read, so  $3$  and  $2$  are popped from the stack and their sum, 5, is pushed.

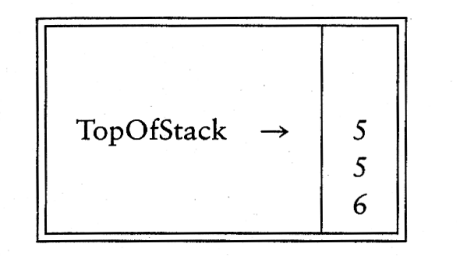

Next 8 is pushed.

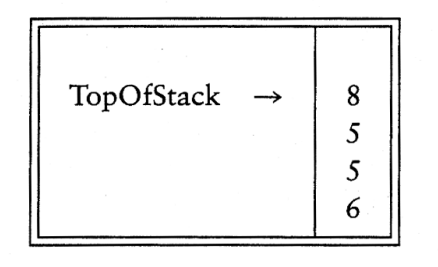

Now a '\*' is seen, so 8 and 5 are popped and  $5 * 8 = 40$  is pushed.

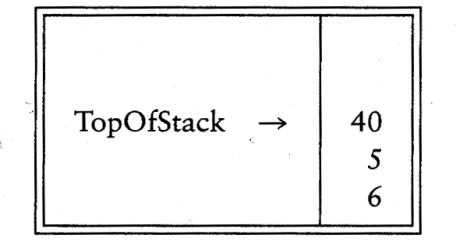

Next a '+' is seen, so 40 and 5 are popped and  $5 + 40 = 45$  is pushed.

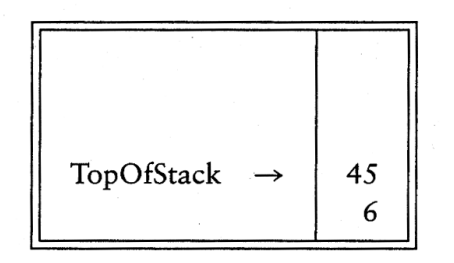

Now, 3 is pushed.

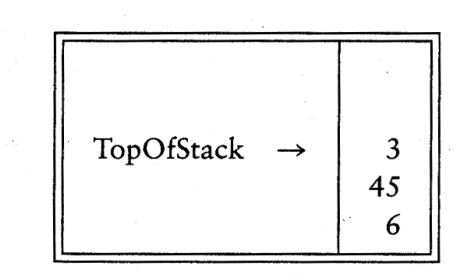

Next '+' pops  $3$  and  $45$ and pushes  $45 + 3 = 48$ .

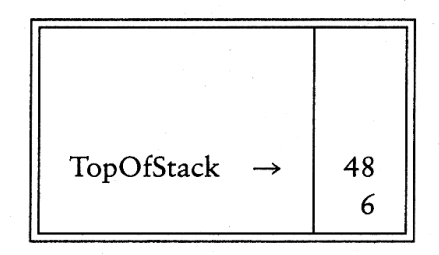

Finally, a '\*' is seen and 48 and 6 are popped; the result,  $6 * 48 = 288$ , is pushed.

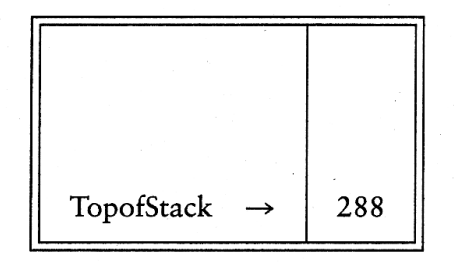

## Postfix Expression

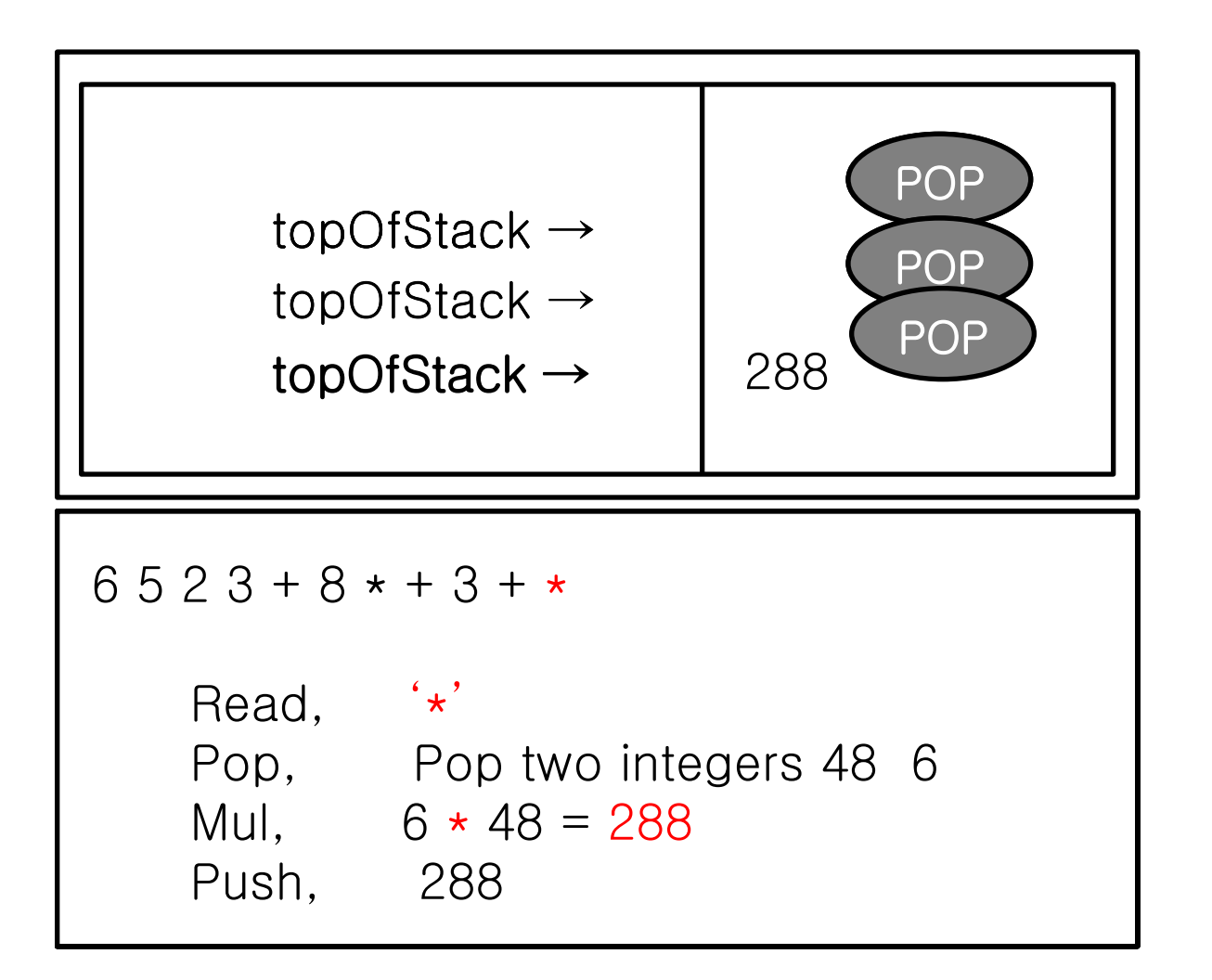

## Infix to postfix conversion

```
BG:expression의 왼쪽에서부터 하나씩 읽어들여 다음을 수행. 
       (현재 읽은 값은 op로 표시함. 만약 수식의 끝에 도달하였으면 S
      가 empty 될 때까지 Pop을 반복하고 종료.) 
       if (op \notin {+,-,*,/, '(', ')'}) then output it.
        else /* operator */ .
             if ((Top(S) = '(') or Top(S) < op) Push(S,op), goto BG.
             else if (Top(S) >= op) Pop(S) & output repeatedly
                  until (Top(S) < op); 
                  Push (S,op), goto BG.
             else if (op='(' ) Push(op), goto BG.
             else if (op=')' ) Pop(S) and output it until ')' is popped, 
                  goto BG.
if (op \in \{+, -, *, /, ', ', ' \})) then output it.<br>
else /* operator */.<br>
if ((Top(S) = '(') or Top(S) < op) Push(S,op), goto BG.<br>
else if (Top(S) >= op) Pop(S) & output repeatedly<br>
until (Top(S) < op):<br>
Push (S,op), goto BG.<br>
els
```
#### $Infix: a + b * c + (d * e + f) * g$

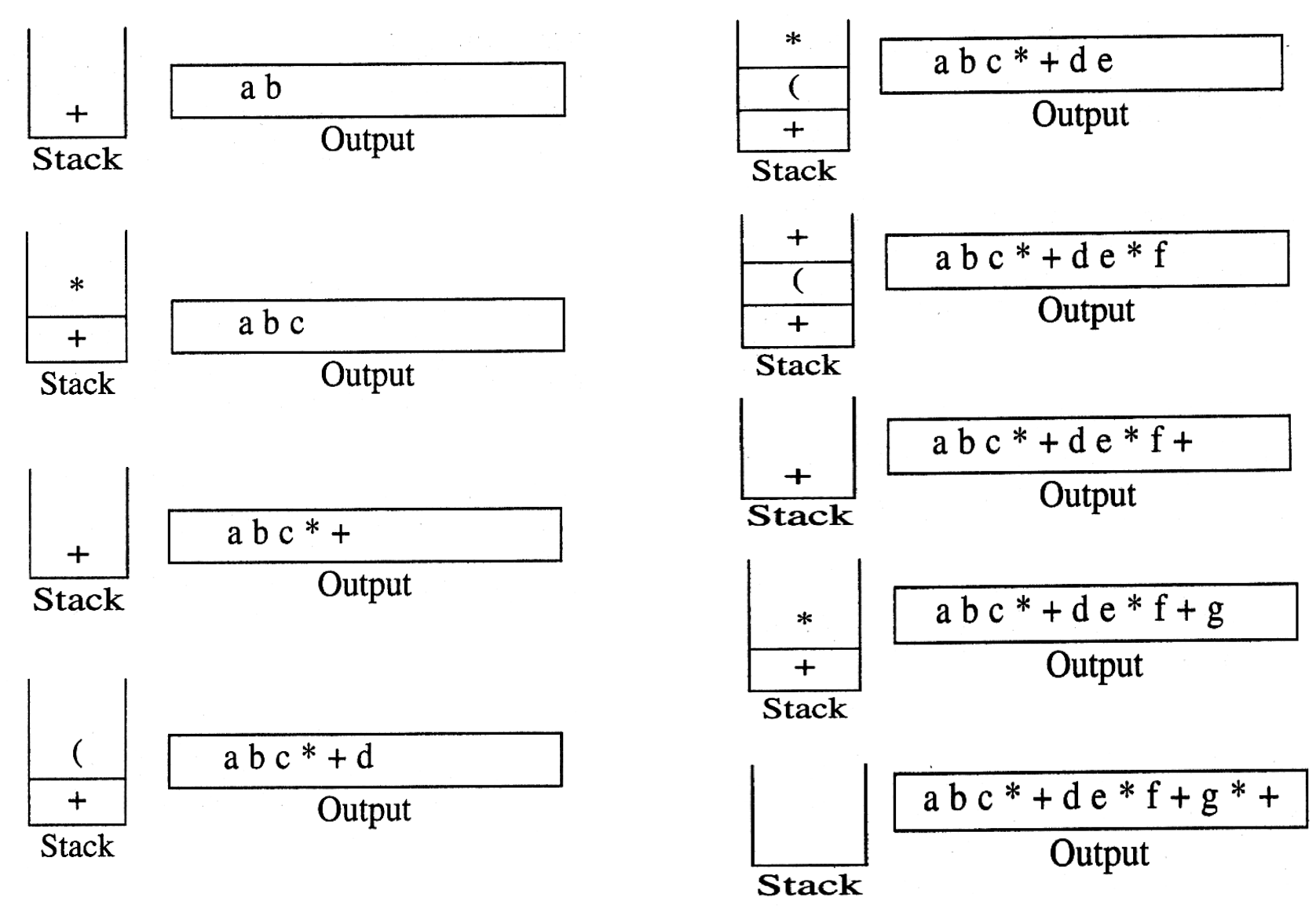

## Infix to Postfix Conversion

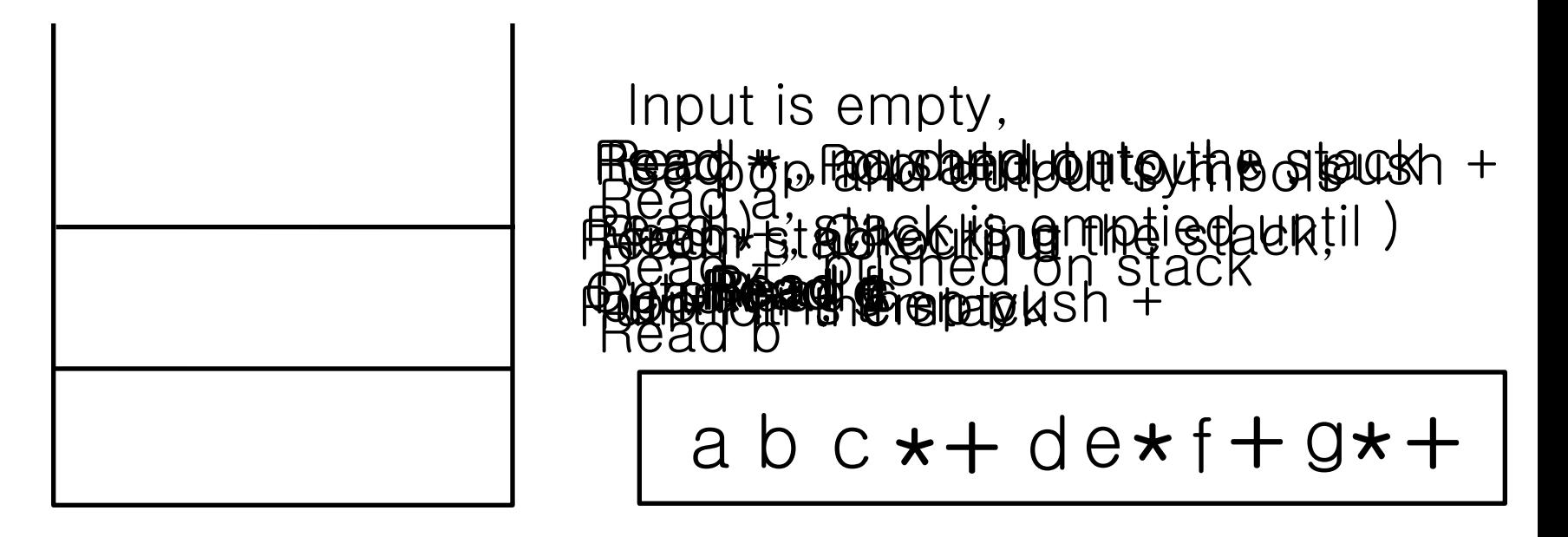

Stack Cutput

Convert the infix expression :

$$
a + b \cdot c + (d \cdot e + f) \cdot g
$$

Correct answer :

a  $b c * + d e * f + g * +$ 

#### Quiz - Exercise

• Show how to convert the following infix expr into postfix expr

$$
(a + b) ^c - d + (e - f * g) ^h + i
$$

Show how to evaluate the following expr using a stack.

$$
2\ 6\ 3+*2\ 1\ 1+2\ \cdot\ *\ 3\ *+
$$

## Quiz # 1 (9/25)

• Show how to convert the following infix expr into postfix expr

$$
(a+b*c)^{^{\wedge}}d-e*(f-g*b)^{^{\wedge}}h*i
$$

Show how to evaluate the following expr using a stack.

2 3 + 7 \* 4 8 3 2 \* - 3 ^ \* -

#### **Queues**

- First-in First-out (FIFO) 예) 줄서기 (대기/순서 관리)
- enqueue, dequeue 추가(삽입)-front, 삭제-back
- Job scheduling/ work assignment
- How to modify the Singly Linked List to implement the queues?

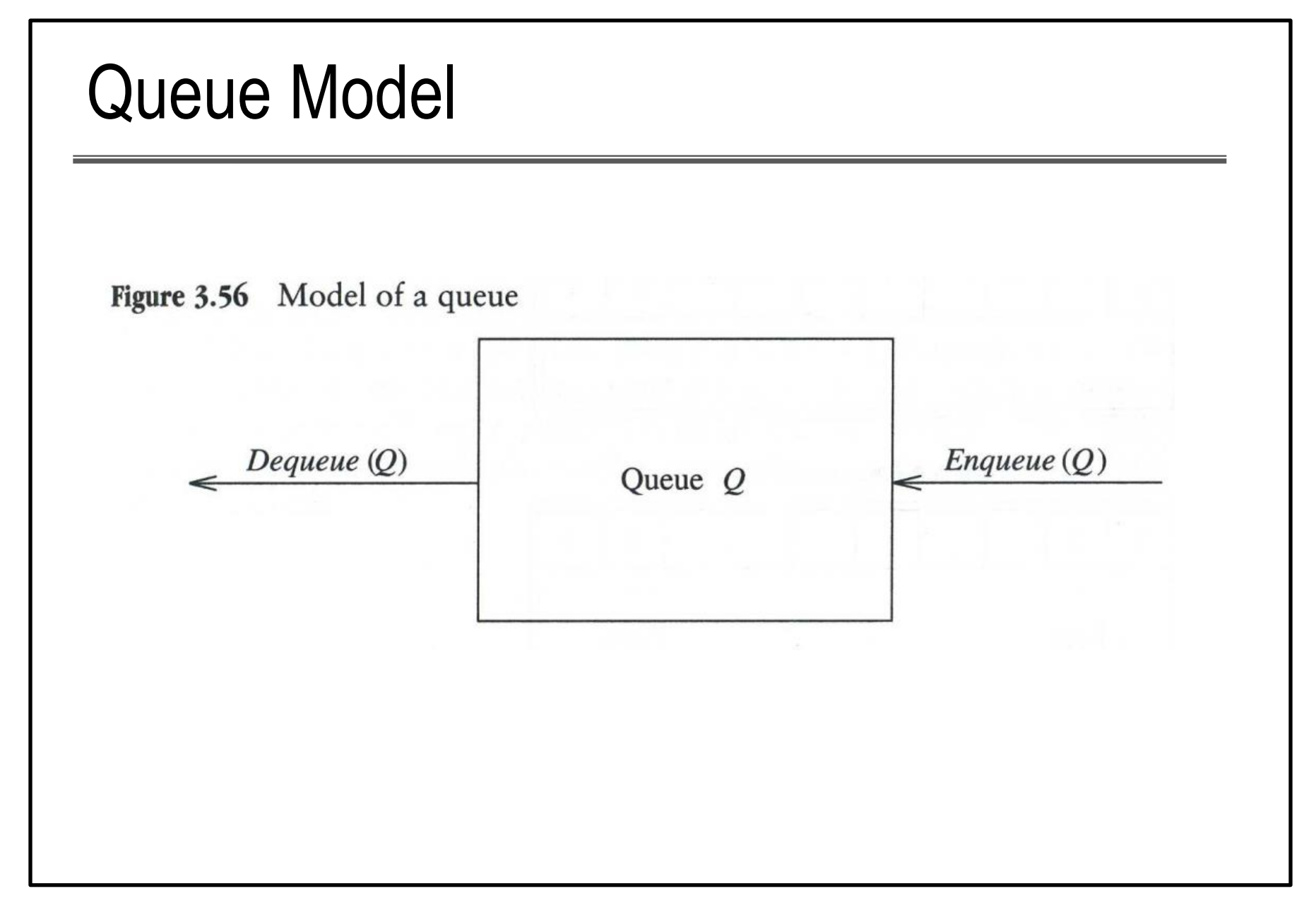

# Implementation of Queue • Array implementation #1 front back enqueue( $x$ ): back  $\leftarrow$  back +1; arr[back] = x; dequeue( ) : front  $\leftarrow$  front +1;  $a_0$   $a_1$   $a_2$  front back  $a_1 | a_2 | a_3 |$  | | |  $| a_2 | a_3 | a_4 |$ front back

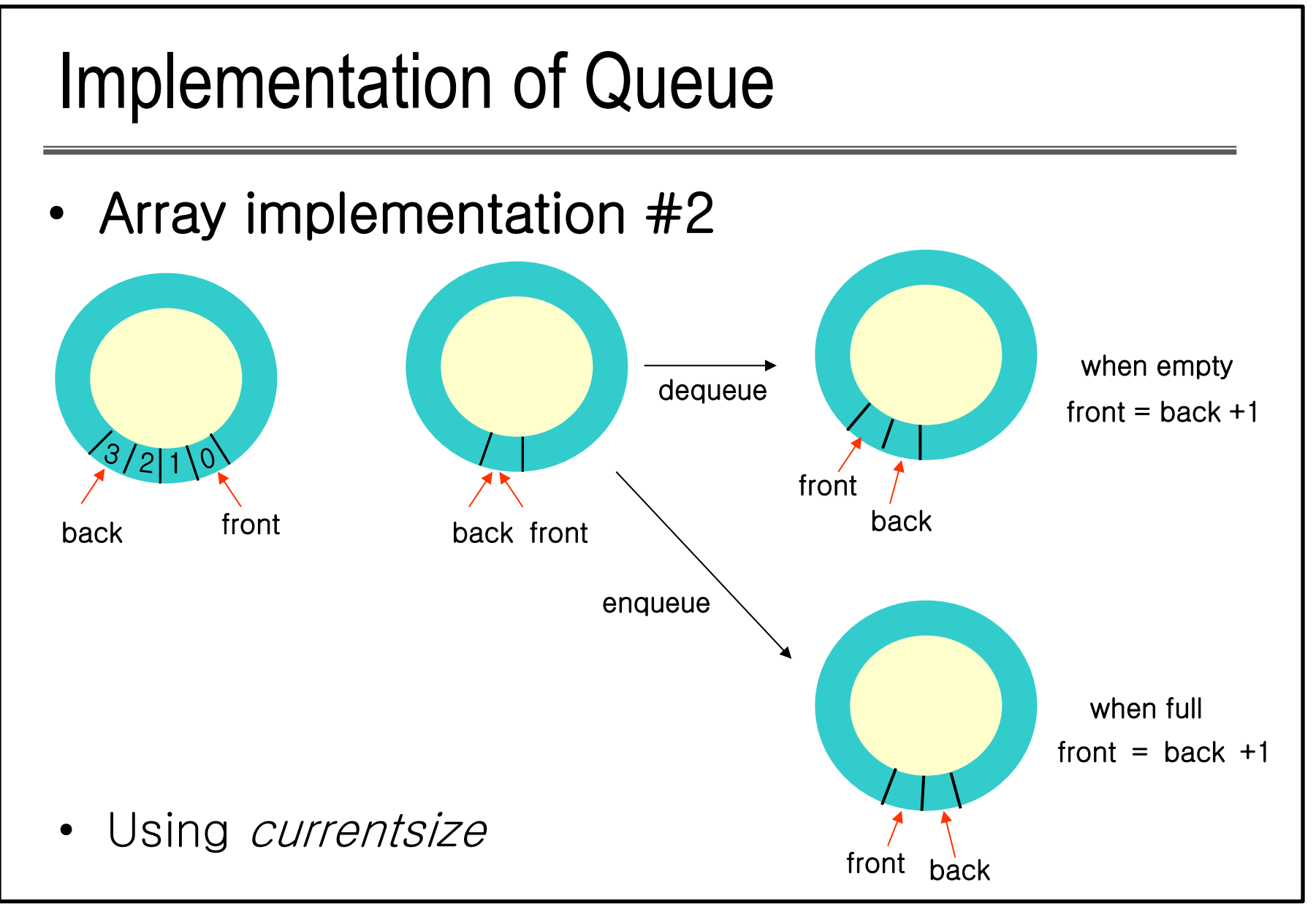

 $\frac{53}{20}$ 14-02-05

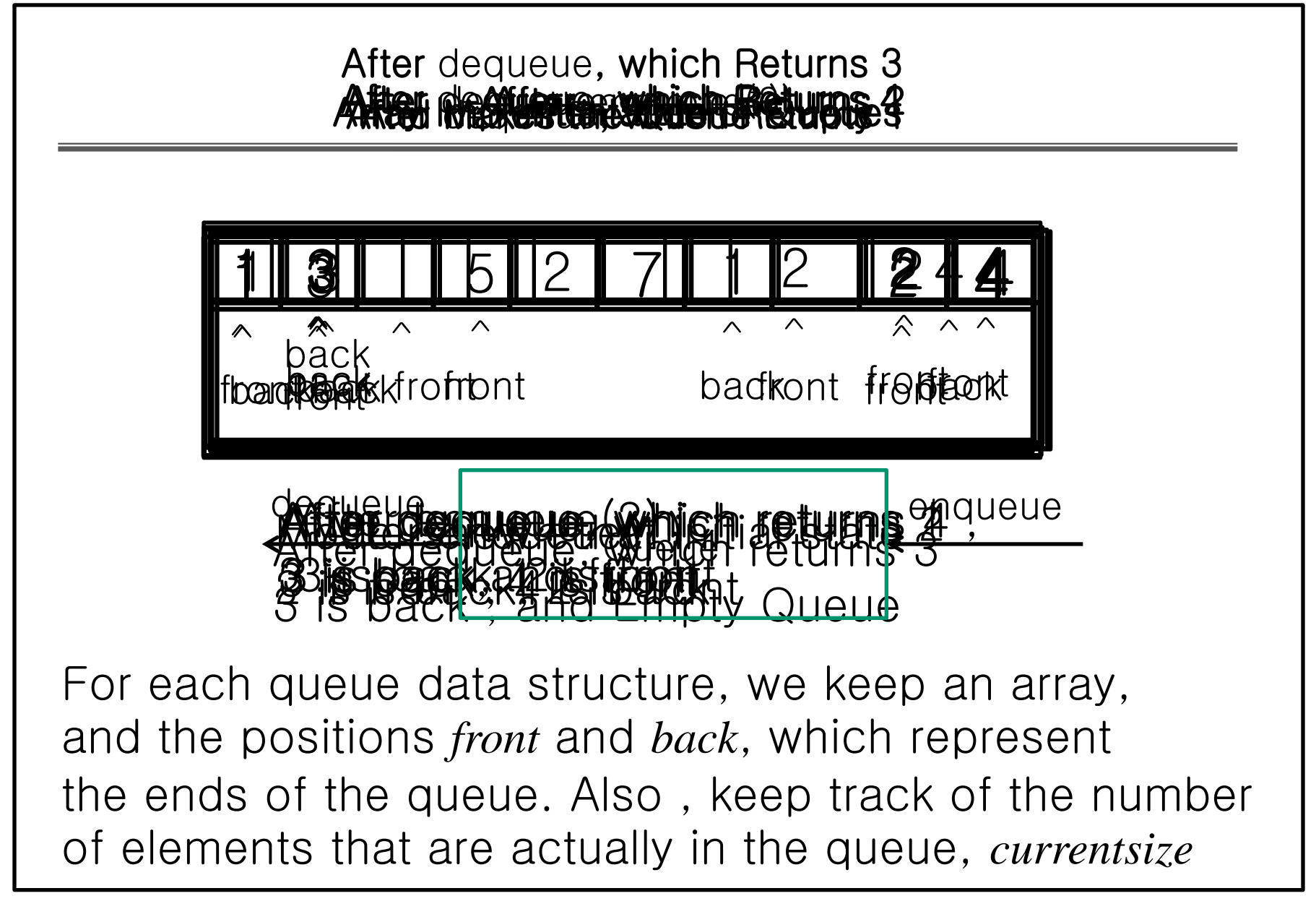

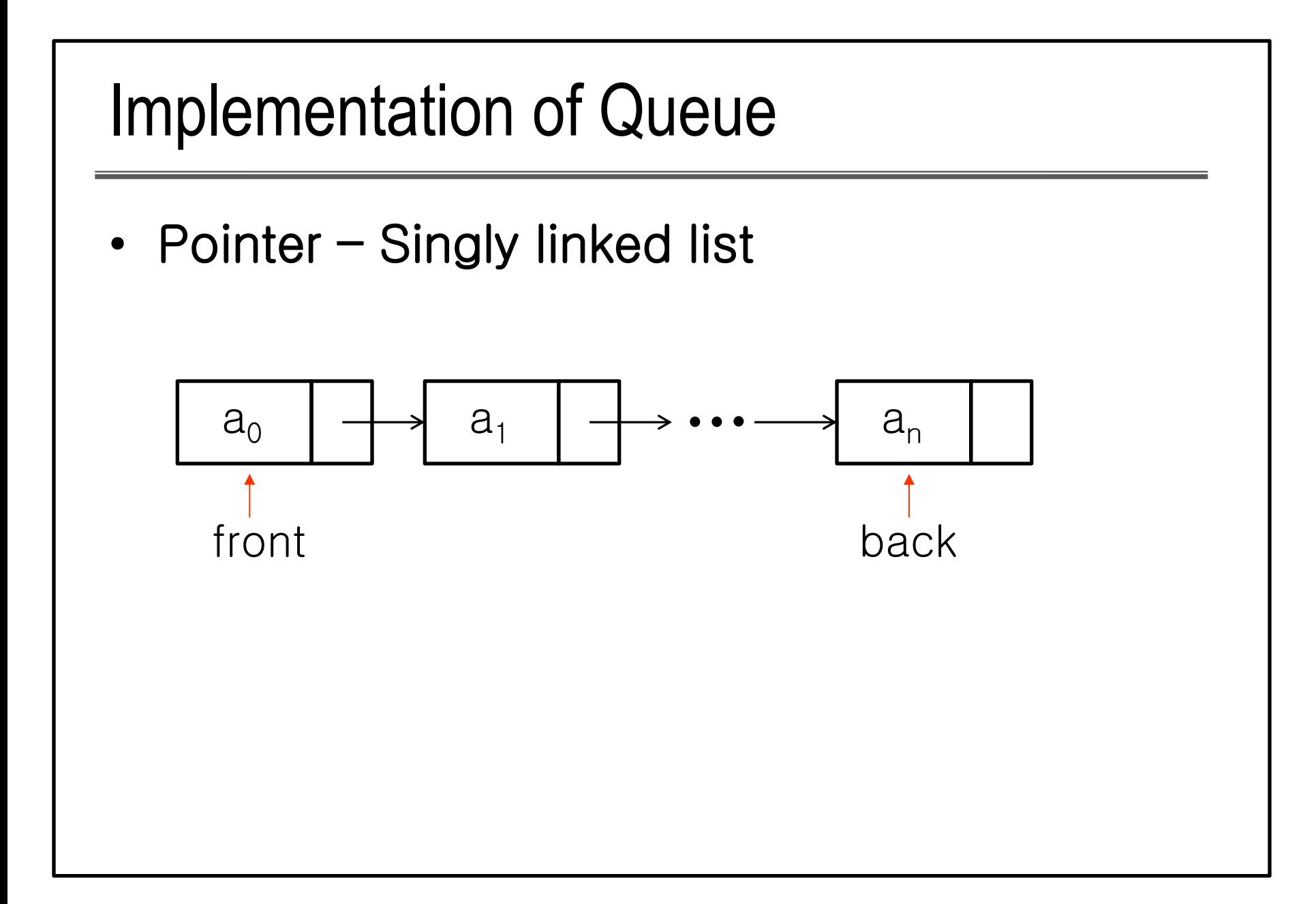